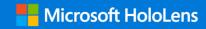

## Microsoft HoloLens

Microsoft HoloLens is the first fully self-contained holographic computer running Windows 10. It is completely untethered—no wires, phones, or connection to a PC needed. Microsoft HoloLens allows you to place holograms in your physical environment providing a heads-up, hands-free way to see your world.

## HoloLens Device Specifications

| Software         | Windows 10                                                               | Wireless                               | Wi-Fi 802.11ac wireless networking     |
|------------------|--------------------------------------------------------------------------|----------------------------------------|----------------------------------------|
|                  | Windows Mixed Reality                                                    |                                        | Bluetooth 4.1 Low Energy (LE) wireless |
| Weight           | 579g (1.28 lbs.)                                                         |                                        | connectivity                           |
| Optics / Display | 2.3 megapixel widescreen see-through holographic lenses (waveguides)     | Audio                                  | 3D audio speakers                      |
|                  | 2 HD 16:9 light engines (screen aspect ratio)                            |                                        | 3.5mm audio jack                       |
|                  | Holographic Density: >2.5k radiant (light points                         | Ports                                  | Micro USB 2.0                          |
|                  | per radian)                                                              |                                        |                                        |
|                  | 12.4-megapixel photographic video camera                                 | Physical Buttons                       | Power                                  |
|                  | Automatic pupillary distance calibration                                 |                                        | Volume up/down                         |
| Sensors          | 1 IMU (Accelerometer, gyroscope, and                                     |                                        | Brightness up/down                     |
|                  | magnetometer)                                                            | What's in the box                      | HoloLens Development Edition           |
|                  | 4 environment sensors                                                    |                                        | Clicker                                |
|                  | 1 energy-efficient depth camera with a                                   |                                        | Carrying case                          |
|                  | 120°x120° angle of view                                                  |                                        | Charger and cable                      |
|                  | Four-microphone array                                                    |                                        | Microfiber cloth                       |
|                  | 1 ambient light sensor                                                   |                                        | Nose pads                              |
| Processors       | Intel 32-bit (1GHz) with TPM 2.0 support                                 |                                        | Overhead strap                         |
|                  | Custom-built Microsoft Holographic Processing                            |                                        |                                        |
|                  | Unit (HPU 1.0)                                                           | OS and Apps                            | Windows 10                             |
| Memory           | 2GB RAM                                                                  |                                        | Calibration                            |
| Storage          | 64GB (flash memory)                                                      |                                        | Holograms                              |
| Power            | Battery Life                                                             |                                        | Learn Gestures                         |
|                  | 2-3 hours of active use                                                  |                                        | Settings                               |
|                  | Up to 2 weeks on standby mode                                            |                                        | Windows Feedback                       |
|                  | Fully functional when charging                                           |                                        | Windows Store                          |
|                  | Passively cooled (no fans)                                               |                                        | Microsoft Edge                         |
|                  | Battery status LED nodes (battery level and power/standby mode settings) |                                        | Photos                                 |
| Security         | Windows 10 software updates                                              | Hardware /<br>Software<br>Requirements | Windows 10 PC                          |
|                  | Additional security and device                                           |                                        | Visual Studio 2015                     |
|                  | management available for Commercial Suite                                |                                        | Unity                                  |

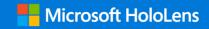

## Human understanding capabilities

The holograms you'll see with Microsoft HoloLens can appear lifelike, and can move, be shaped, and change according to interaction with you or the physical environment in which they are visible. Interact with holograms using the navigation commands below:

| Spatial sound | Allows the user to hear binaural audio which can simulate spatial effects, meaning the user, virtually can perceive, and locate a sound, as though it is coming from a virtual pinpoint or location.                                                             |  |
|---------------|----------------------------------------------------------------------------------------------------|--|
|               | Learn more: https://www.youtube.com/watch?v=aB3TDjYklmo                                                                                                    |  |
| Gaze tracking | Allows the user to bring application focus to whatever the user is perceiving to navigate and explore, the technology can tell exactly what and where to show the images for each pupil to generate stereoscopic 3D illusions.                                   |  |
|               | Learn more: <a href="https://www.youtube.com/watch?v=zCPiZlWdVws">https://www.youtube.com/watch?v=zCPiZlWdVws</a>                                                                                                    |  |
| Gesture input | Allows the user to use the "bloom" gesture to pull up a UI navigation menu screen (similar to a Windows key on a Windows keyboard, this is your "home" button) Use the air tap gesture to select menu commands (similar to clicking an imaginary computer mouse) |  |
|               | Learn more: https://www.youtube.com/watch?v=kwn9Lh0E_vU                                                                                                    |  |
| Voice support | Allows the user to use voice commands (similar to asking Cortana, Siri, Google a question) Allows developers to use the Text to Speech capability (i.e. speech recognition) to create voice inputs for apps they are creating in Unity.                          |  |

Learn more: https://www.youtube.com/watch?v=eHMkOpNUtR8

|                                            | Commonial Cuita                                                                                | Davidana ant Edition                                                                        |
|--------------------------------------------|------------------------------------------------------------------------------------------------|---------------------------------------------------------------------------------------------|
|                                            | Commercial Suite                                                                               | Development Edition                                                                         |
|                                            |                                                                                                |                                                                                             |
|                                            |                                                                                                |                                                                                             |
| HoloLens device and clicker                | Included                                                                                       | Included                                                                                    |
| App dev support:<br>forums/community       | Included                                                                                       | Included                                                                                    |
| 1 year OEM warranty                        | Included                                                                                       | -                                                                                           |
| Enterprise features                        |                                                                                                | -                                                                                           |
| Kiosk mode                                 | Included                                                                                       | -                                                                                           |
| Mobile Device Management                   | Included                                                                                       | -                                                                                           |
| Identity with PIN unlock                   | Included                                                                                       | -                                                                                           |
| Windows Update for Business                | Included                                                                                       | -                                                                                           |
| Data security                              | Included                                                                                       | -                                                                                           |
| Work/remote access                         | Included                                                                                       | -                                                                                           |
| Windows Store for Business                 | Included                                                                                       | -                                                                                           |
| Devices available                          | US/Canada, Australia, France,<br>Germany, Ireland, Puerto Rico, New<br>Zealand, United Kingdom | US/Canada, Australia, France, Germany, Ireland, Puerto<br>Rico, New Zealand, United Kingdom |
| Supported languages                        | US - English only                                                                              | US - English only                                                                           |
| Purchase at Microsoft Store (hololens.com) | Online                                                                                         | Online                                                                                      |
| Sales channel                              | A minimum of 5 units; Order handled by a Microsoft account representative                      | -                                                                                           |